| Introduction | GSM background | Passive Listening | Work In Progress | Conclusion |
|--------------|----------------|-------------------|------------------|------------|
|              |                |                   |                  |            |

# Abusing Calypso phones

### Sylvain Munaut

## PHDays, May 30/31, 2012

**□ > < = > <** 

⇒ >

| Introduction | GSM background | Passive Listening | Work In Progress | Conclusion |
|--------------|----------------|-------------------|------------------|------------|
| ●○○○         | 0000           | 00000000          | 000000           | 00         |
| About th     | e speaker      |                   |                  |            |

- Linux and free software "geek" since 1999
- M.Sc. in C.S. + some E.E.
- General orientation towards low level
  - Embedded, Kernel, Drivers and such.
  - Hardware (Digital stuff, FPGA, RF, ...)
- Interest in GSM projects for about 3 years
  - OpenBTS, OpenBSC, Airprobe, Osmocom-BB, ...
  - 27C3 GSM Intercept demo
  - Mostly in my spare time

| Introduction | GSM background | Passive Listening | Work In Progress | Conclusion |
|--------------|----------------|-------------------|------------------|------------|
| ○●00         | 0000           |                   | 000000           | 00         |
| Outline      |                |                   |                  |            |

### 1 Introduction

- 2 GSM background
- 3 Passive Listening
- 4 Work In Progress

#### 5 Conclusion

⇒ >

| Introduction<br>○○●○ | GSM background | Passive Listening | Work In Progress<br>000000 | Conclusion |
|----------------------|----------------|-------------------|----------------------------|------------|
| Motivation           |                |                   |                            |            |

Modify a phone to make it do what we want rather than what it was designed to.

Why ?

- Gain access to lower layers of the communication stack
  - Other projects paved the way for GSM (OpenBTS, OpenBSC, Osmocom-BB, ...)
  - However they don't all allow to go down to L1 and some depend on expensive hardware
- Create the tool allowing security research
- Just for fun: Usefulness is overrated anyway

| Introduction<br>○○○● | GSM background | Passive Listening | Work In Progress | Conclusion<br>00 |
|----------------------|----------------|-------------------|------------------|------------------|
| Today's              | target         |                   |                  |                  |

Target hardware: Motorola C123

- Supported by Osmocom-BB
- Classic TI Calypso design
  - Lots of alternative platforms if needed
  - Some leaked sources and documentation available
- Cheap (20 EUR new, down to 1 EUR on ebay)
- Readily available

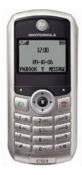

| Introduction GS | SM background | Passive Listening | Work In Progress | Conclusion |
|-----------------|---------------|-------------------|------------------|------------|
|                 |               |                   |                  |            |

# GSM background

3

聞き くぼき くぼき

| Introduction<br>0000   | GSM background<br>●○○○ | Passive Listening | Work In Progress | Conclusion<br>00 |
|------------------------|------------------------|-------------------|------------------|------------------|
| GSM<br>Network overvie | w                      |                   |                  |                  |

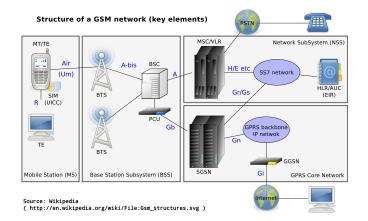

We'll be focusing on the GSM Air Interface: Um.

イロト 不得 トイヨト イヨト

э

| Introduction<br>0000   | GSM background<br>○●○○ | Passive Listening | Work In Progress | Conclusion<br>00 |
|------------------------|------------------------|-------------------|------------------|------------------|
| GSM Um:<br>Frequencies | Layer 1                |                   |                  |                  |

#### Several bands

- GSM-850, EGSM-900, DCS1800, PCS1900, ...
- http://en.wikipedia.org/wiki/GSM\_frequency\_bands

# Each band has two frequency range (FDD)

- Downlink, from Network to MS (e.g. DCS1800: 1710.2 to 1784.8 MHz)
- Uplink, from MS to Network (e.g. DCS1800: 1805.2 to 1879.8 MHz)
- ARFCN = Absolute Radio-Frequency Channel Number
  - maps to a given frequency pair (UL/DL)
  - 200 kHz spacing

| Introduction<br>0000 | GSM background<br>○○●○ | Passive Listening | Work In Progress<br>000000 | Conclusion |
|----------------------|------------------------|-------------------|----------------------------|------------|
| GSM Um:<br>TDMA      | Layer 1                |                   |                            |            |

- Fully synchronous
- Described as a TDMA nightmare

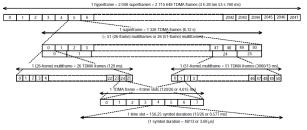

Each frame in multi-frame has a specific purpose

| BCCH + CCCH | FSB | C F S | c | CFS | D O | D 1 | D 2 | D3 FS | AO | A1 -  |  |
|-------------|-----|-------|---|-----|-----|-----|-----|-------|----|-------|--|
| (downlink)  | FSB | C F S | с | CFS | 00  | D1  | 02  | D3 FS | A2 | A 3 - |  |

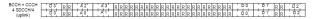

- 1 frame = 8 timeslots (bursts)
- Physical channel = 1 timeslot on 1 ARFCN

| Introduction<br>0000 | GSM background<br>○○○● | Passive Listening | Work In Progress | Conclusion<br>00 |
|----------------------|------------------------|-------------------|------------------|------------------|
| GSM Um:<br>Bursts    | Layer 1                |                   |                  |                  |

- 4 types of bursts :
  - Normal burst: Used to carry "real" data traffic.
  - Frequency correction burst: (FCCH) Allow MS to sync its clock and coarse TDMA
  - Synchronization burst: (SCH) Allow MS to preicsely sync to TDMA
  - Access burst: (RACH) Used by the MS to request a dedicated channel

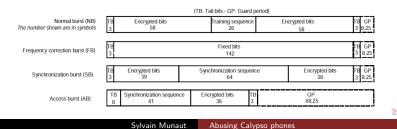

| roduction | GSM background |
|-----------|----------------|
|           |                |

3

<ロト < 団 > < 団 > < 団 > < 団 >

# Passive Listening

| Introduction | GSM background | Passive Listening | Work In Progress | Conclusion |
|--------------|----------------|-------------------|------------------|------------|
| 0000         |                | ●00000000         | 000000           | 00         |
| A bit of hi  | story          |                   |                  |            |

Osmocom-BB is an Free Software GSM Baseband implementation.

- Early timeline (2010):
  - Early February: Osmocom-BB is initiated
  - Late February: Osmocom-BB is announced publicly
    - BCCH reception mostly
  - March-July: Progressive work to get TX, SDCCH, LUR, ...
  - August: First phone call
- Already a **big** advance
  - Full L2 & L3 control on the MS side
- But I wanted more ;)

| Introduction<br>0000 | GSM background | Passive Listening<br>0●0000000 | Work In Progress | Conclusion<br>00 |
|----------------------|----------------|--------------------------------|------------------|------------------|
| Goal                 |                |                                |                  |                  |

#### Turn a phone into a passive listener

- Raw bursts data
- Uplink and Downlink
- Frequency Hopping
- Timeline
  - Work started almost directly after Osmocom-BB was initiated
  - First prototype in Q3 2010
    - Shown at Deepsec 2010 & 27C3

| Introduction | GSM background | Passive Listening | Work In Progress | Conclusion |
|--------------|----------------|-------------------|------------------|------------|
| 0000         | 0000           |                   | 000000           | 00         |
| Typical RX   | path           |                   |                  |            |

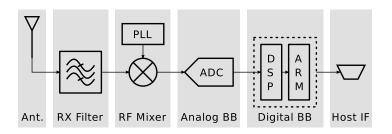

- Antenna: not an issue, can be replaced if needed
- RX filter: not an issue for lab tests, can be removed if needed
- RF mixer: tests shows it works just fine tuning at UL/DL
- Analog baseband: not an issue
- DSP core: ROM based and limited. Need a solution.
- ARM core: firmware under our control thanks to osmocom-bb
- Host interface: serial can be made fast enough

| Introduction<br>0000 | GSM background | Passive Listening | Work In Progress<br>000000 | Conclusion |
|----------------------|----------------|-------------------|----------------------------|------------|
| DSP<br>The problem   |                |                   |                            |            |

## ROM based firmware

- But supports executing code from RAM
- Official firmwares load 'patches' somehow (fix bugs, ...)
- The ARM schedules "tasks" to be executed by the DSP
- No existing tasks does what we want
  - DSP converts from L2 packets to L1 bursts internally
- Need to patch it
  - Dump ROM
  - Analyze it and figure how patching works
  - Write custom "tasks" to do what we want

| Introduction<br>0000 | GSM background | Passive Listening | Work In Progress<br>000000 | Conclusion<br>00 |
|----------------------|----------------|-------------------|----------------------------|------------------|
| DSP<br>Dumping (1)   |                |                   |                            |                  |

- Architecture
  - Distinct program, data & IO address space
    - Different instructions to access them
    - Some zones mapped in both program and data space
  - Communicates with the ARM by shared memory zone
    - Called API RAM
    - Mapped in both program and data address space
- ROM Bootloader
  - Leaked TSM30 sources hinted at ROM bootloader
  - TI documention for similar DSP provided the details
  - Allows to download custom code/data and jump to it
- Reading ROM
  - Upload custom stub to copy chunk of ROM to API RAM
  - But it didn't work ... only read 0xffff
  - Security feature: code executing from RAM can't read ROM

| Introduction<br>0000 | GSM background | Passive Listening<br>○○○○○●○○○ | Work In Progress | Conclusion<br>00 |
|----------------------|----------------|--------------------------------|------------------|------------------|
| DSP<br>Dumping (2)   |                |                                |                  |                  |

If we can't read the ROM from code executing from RAM, we'll have to read it from code executing from ROM  $\dots$ 

- There has to be a memcpy equivalent somewhere
  - Look at known DSP code for this architecture
  - Often inlined, so only part will be usable
- Looking for:
  - mvdd \*AR?, \*AR? for data space
  - reada \*AR? for program space
- Bruteforce it
  - 1 Use bootloader to launch stub
  - 2 Setup registers with a 'guess'
  - 3 Jump to a location
  - 4 Halt the DSP from the ARM a bit later
  - 5 Check for result in API RAM
  - 6 Retry ...

| Introduction<br>0000 | GSM background | Passive Listening<br>○○○○○○●○○ | Work In Progress | Conclusion<br>00 |
|----------------------|----------------|--------------------------------|------------------|------------------|
| DSP<br>Dumping (3)   |                |                                |                  |                  |

| Program space                                                        |           |            |       |
|----------------------------------------------------------------------|-----------|------------|-------|
| .prom0:00007213 7E92<br>.prom0:00007214                              |           | reada      | *AR2+ |
| .prom0:00007214<br>.prom0:00007214 F000 0001<br>.prom0:00007216 FC00 | loc_7214: | add<br>ret | #1, A |

#### Data space

| .pdrom:0000E488 E598 mvdd *AF<br>.pdrom:0000E489 FC00 ret | 3+, *AR2+ |  |
|-----------------------------------------------------------|-----------|--|
|-----------------------------------------------------------|-----------|--|

### The ret instructions are added bonuses

э

▲ 同 ▶ → 三 ▶

| Introduction         | GSM background | Passive Listening | Work In Progress | Conclusion |
|----------------------|----------------|-------------------|------------------|------------|
| 0000                 |                | ○○○○○○○●○         | 000000           | 00         |
| DSP<br>Analyzing (1) |                |                   |                  |            |

- CPU supported by IDA Pro Advanced
  - Added support for IO port definitions and memory mappings
  - Now in mainline
- Entry point is known
- Mix of C and hand-crafted assembly
  - No clear conventions
- Lots of indirect calls
  - Using function pointers in RAM copied from ROM at startup
    - We can replace those by our own !
    - This is how to add custom tasks, extend the DSP, ...
  - Screws a bit with IDA autoanalysis
  - Several different tables and call mechanisms

| Introduction<br>0000 | GSM background | Passive Listening<br>○○○○○○○● | Work In Progress | Conclusion<br>00 |
|----------------------|----------------|-------------------------------|------------------|------------------|
| DSP<br>Analyzing (2) |                |                               |                  |                  |

Use interrupts and IO access to trace important functions

- Frame interrupt: Tasks
- DMA interrupt: IQ samples buffer and demodulation
- A5 unit IO: Cipher setup
- DMA unit IO: Burst RX setup
- RIF unit IO: Burst TX buffer

And finally write custom task to do what we want ...

| Introduction | GSM background | Passive Listening | Work In Progress | Conclusion |
|--------------|----------------|-------------------|------------------|------------|
|              |                |                   |                  |            |

# Work In Progress

æ

個人 くほん くほん

| Introduction<br>0000 | GSM background | Passive Listening | Work In Progress<br>●00000 | Conclusion<br>00 |
|----------------------|----------------|-------------------|----------------------------|------------------|
| Phone as a<br>Goal   | BTS            |                   |                            |                  |

- Attempt to convert a phone into a working BTS
  - Not full featured, not compliant with specs, ...
  - Provide minimal service
- Motivation
  - Another cheap tool for GSM research
  - Fuzz cell phones
  - Portable fake BTS
  - Just prove it's doable
- First post on the mailing list about this about 2 years ago
  - Only the base idea, not real work done
  - First very rough work at CCCamp 11
  - Idea popped up again at OsmoDevCon 2012

| Introduction<br>0000        | GSM background | Passive Listening | Work In Progress<br>0●0000 | Conclusion |
|-----------------------------|----------------|-------------------|----------------------------|------------|
| Phone as a Differences betw |                |                   |                            |            |

What does a BTS do that a phone doesn't ?

- Layer 1:
  - Uplink / Downlink frequencies
  - Simultaneous RX & TX
    - Continuous C0 beacon to allow phone to 'find' the cell
    - MS usually TX 3 timeslots after RX
  - Transmit FCCH / SCH
  - Receive RACH
  - Clock master
- Layer 2 & 3: Role swapped

| Introduction<br>0000 | GSM background | Passive Listening | Work In Progress<br>00●000 | Conclusion<br>00 |
|----------------------|----------------|-------------------|----------------------------|------------------|
| Phone as a           |                |                   |                            |                  |

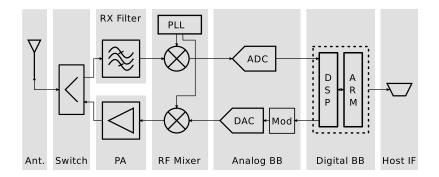

・ロト ・回ト ・ヨト ・ヨト

æ

| Introduction<br>0000           | GSM background | Passive Listening | Work In Progress<br>000€00 | Conclusion<br>00 |
|--------------------------------|----------------|-------------------|----------------------------|------------------|
| Phone as a<br>Proof of concept |                |                   |                            |                  |

#### DSP patch

- FCCH, SCH, NB & Dummy TX
- Multi slot TX
- RACH detection (detect with power and send IQ samples to host)
- Use OpenBTS
  - Already split between main OpenBTS and actual radio interface
  - Replace the transceiver
- Attempt half duplex operation
  - Timeslot layout: Tt\_R\_ttt
- Use commercial cell as timing reference

| Introduction             | GSM background | Passive Listening | Work In Progress | Conclusion |
|--------------------------|----------------|-------------------|------------------|------------|
| 0000                     |                | 00000000          | 0000€0           | 00         |
| Phone as a Spectrum view | BTS            |                   |                  |            |

#### Multiframe

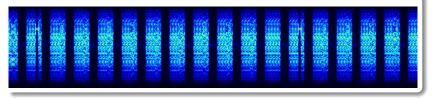

#### Zoom

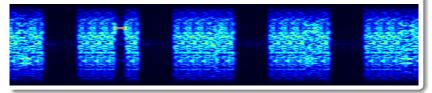

・ロト ・回 ト ・ ヨト ・

표 : 표

| Introduction             | GSM background | Passive Listening | Work In Progress | Conclusion |
|--------------------------|----------------|-------------------|------------------|------------|
| 0000                     |                | 00000000          | 00000●           | 00         |
| Phone as a Demonstration | BTS            |                   |                  |            |

Hopefully, it'll work ...

Keep in mind :

- Just a proof of concept
- Long time to go to clean up and make it usable and reliable

| Introduction | GSM background | Passive Listening | Work In Progress | Conclusion |
|--------------|----------------|-------------------|------------------|------------|
| 0000         |                | 000000000         | 000000           | ●0         |
| Thanks       |                |                   |                  |            |

Thanks to anyone contributing to the various Open Source GSM / GSM security projects. Most notably here :

- Harald "LaF0rge" Welte
- Dieter Spaar
- David Burgess and his team at KestrelSP
- Andreas "jolly" Eversberg
- Steve "steve-m" Markgraf

And of course, thanks to the PHDays team for having me here.

| Introduction    | GSM background | Passive Listening | Work In Progress | Conclusion |  |  |
|-----------------|----------------|-------------------|------------------|------------|--|--|
|                 |                |                   |                  | 00         |  |  |
| Further reading |                |                   |                  |            |  |  |
| i ui ui ui ui u | caung          |                   |                  |            |  |  |

Airprobe http://airprobe.org/ OsmocomBB http://bb.osmocom.org/ OpenBSC http://openbsc.osmocom.org/ OpenBTS http://openbts.sourceforge.net/ GSM Specs http://webapp.etsi.org/key/queryform.asp